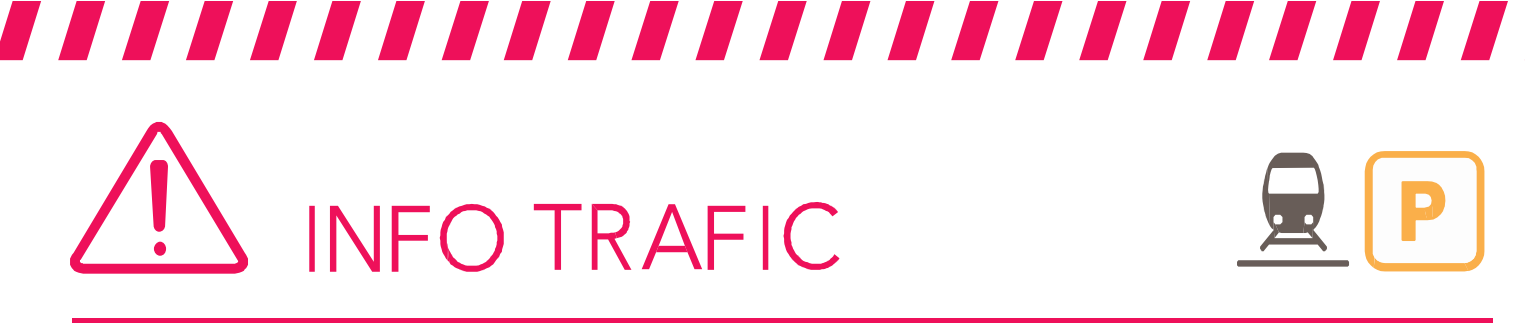

## **PARIS EST < > PROVINS**

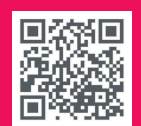

## **Prévision de trafic pour le vendredi 15 novembre 2013**

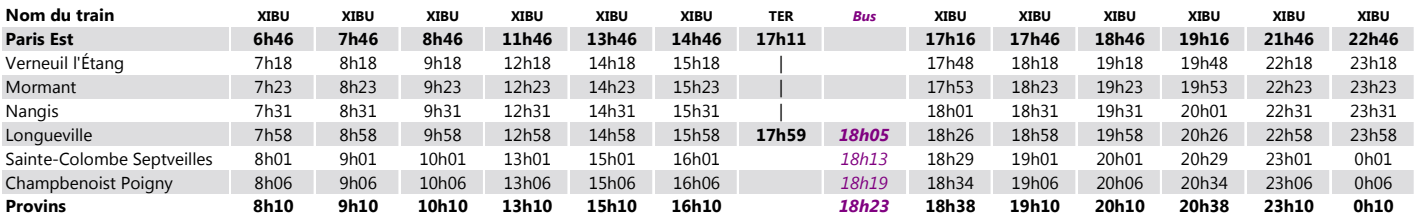

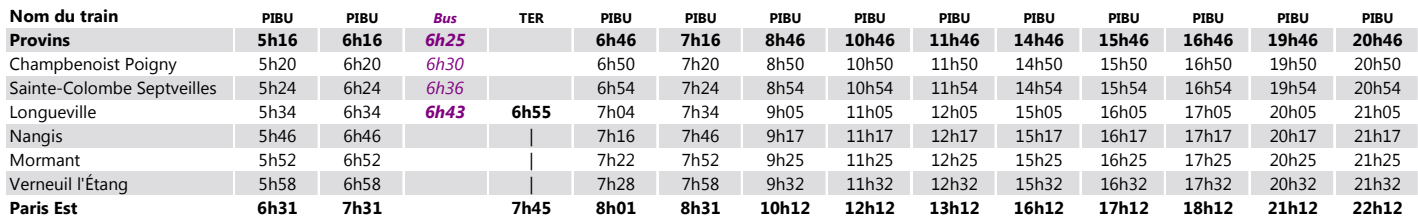

## SNCF TRANSILIEN VOUS REMERCIE DE VOTRE COMPRÉHENSION.

Horaires en temps réel, Taper le nom de votre gare et envoyer au 4 10 20 **(** $\overrightarrow{\textbf{x}}$  SMS+)  $\frac{S3 \text{ semaine}}{0.05 \text{ e par envoi} + \text{priv d'un sms)}}$ 

**Service SMS** 

**•** sur transilien.com **a appli transilien appli transilien** 

gratuit sur App Store et Play Store.

● **transilien.mobi** 

- Horaires des trains et des noctilien en temps réel sur votre mobile.
- Radio d'info trafic mobile. Un point trafic toutes les 15 minutes, depuis l'application **SNCF**DIRECT sur smartphone et tous les sites internet SNCF.

**SNCF LA RADIO** 

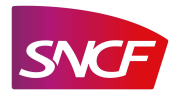

Q 飈